# Årsredovisning

för

# BRF Lådkameran 3

769617-0203

Räkenskapsåret

2022-01-01 - 2022-12-31

### Innehållsförteckning

| Förvaltningsberättelse | 1-4  |
|------------------------|------|
| Resultaträkning        |      |
| Balansräkning          | 6-7  |
| Kassaflödesanalys      | 8    |
| Noter                  | 9-13 |
| Revisionsberättelse    | Bil  |

Styrelsen för BRF Lådkameran 3 får härmed avge årsredovisning för räkenskapsåret 2022-01-01 - 2022-12-31.

Årsredovisningen är upprättad i svenska kronor, SEK. Om inte annat särskilt anges, redovisas alla belopp i hela kronor (kr). Uppgifter inom parentes avser föregående år.

### Förvaltningsberättelse

### Verksamheten

### Ändamål

Föreningen har till ändamål att främja medlemmarnas ekonomiska intressen genom att i föreningens hus upplåta bostadslägenheter och lokaler till nyttjande mot ersättning och utan tidsbegränsning.

### Styrelsen, revisorer och övriga funktionärer

Styrelsen har sedan föreningsstämma den 30 maj 2022 haft följande sammansättning:

### Ordinarie Ledamöter

Peter Hasselvik Ordförande

Sanne Holgersson Thomas Bergkvist Åsa Fredriksson Jonas Lundin Malin Oslak

### **Suppleanter**

Sam Espeland Peter Berengren Anna Wahlberg

Ordinarie revisor

Leif G Rantatalo Allians Revision & Redovisning AB

**Valberedning** 

Lisa Minnhagen Sammankallande

Emmelie Schubertsson

### **Firmateckning**

Föreningens firma tecknas, förutom av styrelsen i sin helhet, två i förening

### Allmänt om verksamheten

### **Fastighetsuppgifter**

Föreningen äger fastigheten Stockholm Lådkameran 3, en tomträtt om 14 577 kvm. Fastigheten består av 6 huskroppar om 3 våningsplan samt källare med 1-3 portar i varje, i vilken man upplåter bostadsrätter, hyresrätter samt lokaler. Husen uppfördes 1953 och är grönklassade av Stockholms Stadsmuseum för sitt höga kulturhistoriska värde då bebyggelsen är att anse som särskilt värdefullt från historisk, miljömässig och konstnärlig synpunkt.

(Mer information om vad detta innebär finns bl.a. på Stockholms Stadsmuseums hemsida)

Fastigheterna är geografiskt belägna i Bandhagen, tillhörande stadsdel Enskede-Årsta-Vantör, Stockholms kommun, och har adressen Skeppstavägen 9-33.

Föreningen bildades 2007-07-11 med syfte att förvärva och sedmera också äga och förvalta fastigheten Stockholm Lådkameran 3. Ombildning till bostadsrättsförening skedde 2010-09-24.

Föreningen har 96 lägenheter med en totalyta om 6 868 kvm, varav 6466 kvm utgör lägenhetsyta, och 402 kvm utgör lokaler. Vid årsskiftet 2022-12-31 var fördelningen 80 bostadsrätter 16 hyresrätter samt 11 hyreslokaler. Föreningen har även 37 parkeringsplatser till sitt förfogande.

Lägenheterna är fördelade enligt följande:

| 1 Rok | 18 st |
|-------|-------|
| 2 Rok | 16 st |
| 3 Rok | 33 st |
| 4 Rok | 30 st |
|       |       |

37 st varav 3 st MC platser Parkeringsplatser

Tidigare 26 st, då Brf Lådkameran tidigare inte ägt rätten till nyttjande av marken där 11 parkerings-platser finns. Dessa 11 p-platser har ej längre korttidskontrakt då markregelering med Stockholm Stad är utförd.

Fastigheterna är fullvärdesförsäkrade hos Brandkontoret. I försäkringen ingår även en ansvarsförsäkring för styrelsen upp till 2 Mkr.

### **Förvaltning**

Den ekonomiska förvaltningen har under året utförts av Emvix Förvaltning & Byggservice AB och den tekniska förvaltningen och fastighetsskötseln har utförts av Delagott.

Styrelsen har under året hållit 17 protokollförda sammanträden. Föreningen hade ordinarie årsstämma den 30 maj 2022.

Under året har 5 st överlåtelser skett.

Vid årets slut 2022-12-31 hade föreningen 121 medlemmar.

Föreningen har sitt säte i Stockholm.

### Väsentliga händelser under räkenskapsåret

Under 2022 har föreningen färdigställt arbetet med reliningen i källaren samt startat upp systematiskt brandskyddsarbete med bla rondering i de gemensamma utrymmena.

Det har inhandlats brandvarnare till samtliga lägenheter, monterats brandsläckare i tvättstugorna och det har skyltats för bla branddörrar i samtliga källarutrymmen.

Vissa fastigheter har fått sina tak rensade från mossa och ett antal döda träd har tagits ned.

Under hösten har föreningen även ombildat en hyresrätt till en bostadsrätt.

### Väsentliga händelser 2023

Föreningen planerar en försäljning av den ombildade hyresrätten i början av 2023 samt att det kommer att installeras en batteribackup till kodlåsen på entrédörrar.

I övrigt kommer det göras en cykelrensning i de allmänna utrymmena, delas ut brandvarnare till samtliga boenden och rensa dagvattenbrunnarna.

| Flerårsöversikt (Tkr)             | 2022   | 2021  | 2020   | 2019  |
|-----------------------------------|--------|-------|--------|-------|
| Nettoomsättning                   | 5 578  | 5 572 | 5 534  | 5 531 |
| Resultat efter finansiella poster | -5 930 | 62    | -1 447 | -837  |
| Soliditet (%)                     | 74     | 76    | 76     | 75    |
| Kassalikviditet (%)               | 23     | 60    | 49     | 32    |
| Lån per kvm (kr)                  | 3 265  | 3 282 | 3 299  | 3 545 |

För definitioner av nyckeltal, se Not 1 Redovisningsprinciper.

Nyckeltal lån per kvm är beräknat utifrån total låneskuld i förhållande till total boa.

### Förändringar i eget kapital

|                                                      | Medlems-<br>insatser | Upplåtelse-<br>avgift | Fond för yttre<br>underhåll | Balanserat<br>resultat | Årets<br>resultat | Totalt          |
|------------------------------------------------------|----------------------|-----------------------|-----------------------------|------------------------|-------------------|-----------------|
| Belopp vid årets ingång<br>Disposition av föregående | 64 179 249           | 17 130 152            | 1 202 528                   | -13 024 525            | 62 283            | 69 549 687      |
| års resultat: Avsättning till                        |                      |                       |                             | 62 283                 | -62 283           | 0               |
| underhållsfond<br>Årets resultat                     |                      |                       | 302 082                     | -302 082               | -5 930 262        | 0<br>-5 930 262 |
| Belopp vid årets utgång                              | 64 179 249           | 17 130 152            | 1 504 610                   | -13 264 324            | -5 930 262        | 63 619 425      |

### Förslag till behandling av ansamlad förlust

Styrelsen föreslår att den ansamlade förlusten (kronor):

| ansamlad förlust<br>årets förlust  | -13 264 324<br>-5 930 262 |
|------------------------------------|---------------------------|
|                                    | -19 194 586               |
| behandlas så att                   |                           |
| Avsättning till Underhållsfond     | 204 786                   |
| Ianspråkstagande ur underhållsfond | 0                         |
| i ny räkning överföres             | -19 399 372               |
|                                    | -19 194 586               |

I enlighet med stadgarnas §54 skall avsättning till yttre underhåll ske med 0,3% av fastighetens taxeringsvärde.

Föreningens resultat och ställning i övrigt framgår av efterföljande resultat- och balansräkning samt kassaflödesanalys med noter.

| Resultaträkning                                 | Not | 2022-01-01<br>-2022-12-31 | 2021-01-01<br>-2021-12-31 |
|-------------------------------------------------|-----|---------------------------|---------------------------|
| Rörelseintäkter, lagerförändringar m. m.        |     |                           |                           |
| Nettoomsättning                                 | 2   | 5 578 393                 | 5 571 568                 |
| Summa rörelseintäkter, lagerförändringar m.m.   |     | 5 578 393                 | 5 571 568                 |
| Rörelsekostnader                                |     |                           |                           |
| Driftskostnader                                 | 3   | -9 213 565                | -3 360 526                |
| Förvaltnings- och externa kostnader             | 4   | -502 633                  | -517 400                  |
| Personalkostnader                               | 5   | -222 466                  | -151 176                  |
| Avskrivning av materiella anläggningstillgångar | 6   | -1 352 845                | -1 352 845                |
| Summa rörelsekostnader                          |     | -11 291 509               | -5 381 947                |
| Rörelseresultat                                 |     | -5 713 116                | 189 621                   |
| Finansiella poster                              |     |                           |                           |
| Ränteintäkter                                   |     | 30                        | 0                         |
| Räntekostnader                                  |     | -217 176                  | -127 338                  |
| Summa finansiella poster                        |     | -217 146                  | -127 338                  |
| Resultat efter finansiella poster               |     | -5 930 262                | 62 283                    |
| Resultat före skatt                             |     | -5 930 262                | 62 283                    |
| Årets resultat                                  |     | -5 930 262                | 62 283                    |

| Balansräkning                                | Not | 2022-12-31 | 2021-12-31 |
|----------------------------------------------|-----|------------|------------|
| TILLGÅNGAR                                   |     |            |            |
| Anläggningstillgångar                        |     |            |            |
| Materiella anläggningstillgångar             |     |            |            |
| Byggnader                                    | 7   | 82 866 595 | 84 171 281 |
| Maskiner och inventarier                     | 8   | 188 629    | 236 788    |
| Summa materiella anläggningstillgångar       |     | 83 055 224 | 84 408 069 |
| Summa anläggningstillgångar                  |     | 83 055 224 | 84 408 069 |
| Omsättningstillgångar                        |     |            |            |
| Kortfristiga fordringar                      |     |            |            |
| Kundfordringar                               |     | 49 308     | 1 654      |
| Övriga fordringar                            |     | 23 357     | 367        |
| Förutbetalda kostnader och upplupna intäkter | 9   | 396 580    | 246 778    |
| Summa kortfristiga fordringar                |     | 469 245    | 248 799    |
| Kassa och bank                               |     |            |            |
| Kassa och bank                               |     | 2 343 942  | 7 079 816  |
| Summa kassa och bank                         |     | 2 343 942  | 7 079 816  |
| Summa omsättningstillgångar                  |     | 2 813 187  | 7 328 615  |
| SUMMA TILLGÅNGAR                             |     | 85 868 411 | 91 736 684 |

| Balansräkning                                | Not | 2022-12-31  | 2021-12-31  |
|----------------------------------------------|-----|-------------|-------------|
| EGET KAPITAL OCH SKULDER                     |     |             |             |
| Eget kapital                                 |     |             |             |
| Bundet eget kapital                          |     |             |             |
| Medlemsinsatser                              |     | 64 179 249  | 64 179 249  |
| Upplåtelseavgifter                           |     | 17 130 152  | 17 130 152  |
| Fond för yttre underhåll                     |     | 1 504 610   | 1 202 528   |
| Summa bundet eget kapital                    |     | 82 814 011  | 82 511 929  |
| Fritt eget kapital                           |     |             |             |
| Balanserat resultat                          |     | -13 264 324 | -13 024 524 |
| Årets resultat                               |     | -5 930 262  | 62 283      |
| Summa fritt eget kapital                     |     | -19 194 586 | -12 962 242 |
| Summa eget kapital                           |     | 63 619 425  | 69 549 687  |
| Långfristiga skulder                         |     |             |             |
| Övriga skulder till kreditinstitut           | 10  | 10 000 000  | 10 000 000  |
| Summa långfristiga skulder                   | 10  | 10 000 000  | 10 000 000  |
| Kortfristiga skulder                         |     |             |             |
| Övriga skulder till kreditinstitut           | 11  | 11 109 375  | 11 221 875  |
| Förskott från kunder                         | 11  | 451         | 0           |
| Leverantörsskulder                           |     | 148 855     | 173 826     |
| Skatteskulder                                |     | 7 280       | 12 847      |
| Övriga skulder                               |     | 46 800      | 57 371      |
| Upplupna kostnader och förutbetalda intäkter | 12  | 936 225     | 721 078     |
| Summa kortfristiga skulder                   |     | 12 248 986  | 12 186 997  |
| SUMMA EGET KAPITAL OCH SKULDER               |     | 85 868 411  | 91 736 684  |

| Kassaflödesanalys                                   | Not | 2022-01-01<br>-2022-12-31 | 2021-01-01<br>-2021-12-31 |
|-----------------------------------------------------|-----|---------------------------|---------------------------|
|                                                     |     |                           |                           |
| Den löpande verksamheten                            |     |                           |                           |
| Resultat efter finansiella poster                   |     | -5 930 262                | 62 283                    |
| Justeringar för poster som inte ingår i kassaflödet |     | 1 352 845                 | 1 352 845                 |
| Kassaflöde från den löpande verksamheten före       |     |                           |                           |
| förändring av rörelsekapital                        |     | -4 577 417                | 1 415 128                 |
|                                                     |     |                           |                           |
| Kassaflöde från förändring av rörelsekapitalet      |     |                           |                           |
| Förändring av kundfordringar                        |     | -47 654                   | 10 986                    |
| Förändring av kortfristiga fordringar               |     | -172 792                  | -5 195                    |
| Förändring av leverantörsskulder                    |     | -24 971                   | 36 255                    |
| Förändring av kortfristiga skulder                  |     | 199 460                   | -20 620                   |
| Kassaflöde från den löpande verksamheten            |     | -4 623 374                | 1 436 554                 |
| Finansieringsverksamheten                           |     |                           |                           |
| Amortering av lån                                   |     | -112 500                  | -28 125                   |
| Kassaflöde från finansieringsverksamheten           |     | -112 500                  | -28 125                   |
| rassarioue ir an imansierings ver ksammeten         |     | 112 500                   | 20 123                    |
| Årets kassaflöde                                    |     | -4 735 874                | 1 408 429                 |
| Likvida medel vid årets början                      |     |                           |                           |
| Likvida medel vid årets början                      |     | 7 079 816                 | 5 671 387                 |
| Likvida medel vid årets slut                        |     | 2 343 942                 | 7 079 816                 |

### Noter

### Not 1 Redovisningsprinciper

### Allmänna upplysningar

Årsredovisningen är upprättad i enlighet med årsredovisningslagen och Bokföringsnämndens allmänna råd (BFNAR 2016:10) om årsredovisning i mindre företag.

### Anläggningstillgångar

Tillämpade avskrivningstider:

| Byggnader                                                 | 75 år |
|-----------------------------------------------------------|-------|
| Fastighets-, standardförbättringar, altaner och balkonger | 75 år |
| Maskiner                                                  | 10 år |
| Fastighetsinventarier                                     | 10 år |
| Inventarier                                               | 5 år  |

### Nyckeltalsdefinitioner

Nettoomsättning

Rörelsens huvudintäkter, fakturerade kostnader, sidointäkter samt intäktskorrigeringar.

### Resultat efter finansiella poster

Resultat efter finansiella intäkter och kostnader men före bokslutsdispositioner och skatter.

### Soliditet (%)

Justerat eget kapital (eget kapital och obeskattade reserver med avdrag för uppskjuten skatt) i procent av balansomslutning.

### Kassalikviditet (%)

Omsättningstillgångar exklusive lager och pågående arbeten i procent av kortfristiga skulder.

### Not 2 Nettoomsättning

|                                    | 2022-01-01  | 2021-01-01  |
|------------------------------------|-------------|-------------|
|                                    | -2022-12-31 | -2021-12-31 |
| Årsavgifter bostäder               | 3 844 607   | 3 844 607   |
| Hyror bostäder                     | 1 241 789   | 1 228 088   |
| Hyror lokaler                      | 249 166     | 246 326     |
| Hyror parkeringsplatser            | 197 161     | 196 133     |
| Pantsättnings- Överlåtelseavgifter | 13 922      | 16 623      |
| Avgifter andrahandsuthyrningar     | 8 492       | 14 106      |
| Övriga intäkter                    | 23 256      | 25 685      |
|                                    | 5 578 393   | 5 571 568   |

| Not 3 Driftskostnader                                                           |                           |                           |
|---------------------------------------------------------------------------------|---------------------------|---------------------------|
|                                                                                 | 2022-01-01                | 2021-01-01                |
|                                                                                 | -2022-12-31               | -2021-12-31               |
| Fastighetsel                                                                    | 319 246                   | 232 634                   |
| Uppvärmning                                                                     | 1 182 459                 | 1 206 876                 |
| Vatten                                                                          | 280 896                   | 264 894                   |
| Sophämtning                                                                     | 147 991                   | 149 338                   |
| Snöröjning/sandning                                                             | 171 737                   | 173 322                   |
| Fastighetsförsäkring                                                            | 55 291                    | 52 673                    |
| Fastighetsskötsel                                                               | 245 825                   | 220 517                   |
| Datakommunikation                                                               | 145 728                   | 137 154                   |
| Kabel-TV                                                                        | 27 044                    | 26 307                    |
| Tomträttsavgäld                                                                 | 367 200                   | 367 200                   |
| Entrémattor/lokalvård                                                           | 110 511                   | 107 400                   |
| Förbrukningsmaterial/förbrukningsinventarier                                    | 19 461                    | 10 560                    |
| Trädgårdsskötsel                                                                | 96 429                    | 175 364                   |
| Rep & Underhåll bostäder                                                        | 77 986                    | 54 692                    |
| Rep & Underhåll Gemensamma utrymmen                                             | 187 566                   | 68 827                    |
| Rep & Underhåll Lokaler                                                         | 3 429                     | 0                         |
| Rep & Underhåll Installationer                                                  | 131 149                   | 98 161                    |
| Rep & Underhåll entrédörrar                                                     | 0                         | 10 692                    |
| Rep & Underh Markytor                                                           | 197 201                   | 3 915                     |
| Relining                                                                        | 5 309 125                 | 0                         |
| Övriga fastighetskostnader                                                      | 137 291                   | 0                         |
|                                                                                 | 9 213 565                 | 3 360 526                 |
| Not 4 Özzige externe keetneden                                                  |                           |                           |
| Not 4 Övriga externa kostnader                                                  | 2022 01 01                | 2021 01 01                |
|                                                                                 | 2022-01-01<br>-2022-12-31 | 2021-01-01<br>-2021-12-31 |
|                                                                                 | -2022-12-31               | -2021-12-31               |
| Kommunal fastighetsavgift/Fastighetsskatt                                       | 172 764                   | 167 004                   |
| Förvaltningsarvode                                                              | 140 641                   | 136 797                   |
| Revisionarvode                                                                  | 25 654                    | 23 001                    |
| Konsultarvoden                                                                  | 115 500                   | 145 725                   |
| Administration, kontor, övrigt                                                  | 11 182                    | 15 810                    |
| Övriga tjänster                                                                 | 36 892                    | 29 063                    |
|                                                                                 | 502 633                   | 517 400                   |
| Not 5 Personalkostnader                                                         |                           |                           |
| 1 Cl Sonaikostnadel                                                             | 2022-01-01                | 2021-01-01                |
|                                                                                 | -2022-12-31               | -2021-12-31               |
| Löner och andra ersättningar samt sociala kostnader inklusive pensionskostnader |                           |                           |
| Styrelsearvoden                                                                 | 169 584                   | 115 200                   |
| Sociala kostnader                                                               | 52 882                    | 35 976                    |
| Totala löner, andra ersättningar, sociala kostnader och                         | 32 002                    | 33 710                    |
| pensionskostnader                                                               | 222 466                   | 151 176                   |
| pensionskostnauei                                                               | 222 400                   | 131 1/0                   |

| TAT _ 4 | - | A1            |
|---------|---|---------------|
| NOU     | 0 | Avskrivningar |

| Not 6 Avskrivningar                                          | 2022-01-01  | 2021-01-01  |
|--------------------------------------------------------------|-------------|-------------|
|                                                              | -2022-12-31 | -2021-12-31 |
|                                                              |             |             |
| Byggnader                                                    | 1 185 864   | 1 185 864   |
| Fastighetsförbättringar                                      | 45 707      | 45 707      |
| Standardförbättringar                                        | 32 729      | 32 729      |
| Altaner/Balkonger                                            | 40 386      | 40 386      |
| Byggnadsinventarier                                          | 48 159      | 48 159      |
|                                                              | 1 352 845   | 1 352 845   |
| Not 7 Dyggnaday ash mark                                     |             |             |
| Not 7 Byggnader och mark                                     | 2022-12-31  | 2021-12-31  |
| Ingående anskaffningsvärden                                  | 98 096 681  | 98 096 681  |
| Utgående ackumulerade anskaffningsvärden                     | 98 096 681  | 98 096 681  |
| Ingående avskrivningar                                       | -13 925 400 | -12 620 714 |
| Årets avskrivningar                                          | -1 304 686  | -1 304 686  |
| Utgående ackumulerade avskrivningar                          | -15 230 086 | -13 925 400 |
| Utgående redovisat värde                                     | 82 866 595  | 84 171 281  |
| Taxeringsvärden byggnader                                    | 68 262 000  | 56 634 000  |
| Taxeringsvärden mark*                                        | 53 964 000  | 44 060 000  |
|                                                              | 122 226 000 | 100 694 000 |
| Bokfört värde byggnader                                      | 75 592 108  | 76 777 972  |
| Bokfört fastighetsförb. standardförfb. altaner och balkonger | 7 274 487   | 7 393 309   |
|                                                              | 82 866 595  | 84 171 281  |
| *Föreningen äger inte marken, utan betalar tomträttsavgäld   |             |             |
|                                                              |             |             |
| Not 8 Maskiner och andra tekniska anläggningar               |             |             |

|                                          | 2022-12-31 | 2021-12-31 |
|------------------------------------------|------------|------------|
| Ingående anskaffningsvärden              | 652 656    | 652 656    |
| Utgående ackumulerade anskaffningsvärden | 652 656    | 652 656    |
| Ingående avskrivningar                   | -415 868   | -367 709   |
| Årets avskrivningar                      | -48 159    | -48 159    |
| Utgående ackumulerade avskrivningar      | -464 027   | -415 868   |
| Utgående redovisat värde                 | 188 629    | 236 788    |

### Not 9 Förutbetalda kostnader och upplupna intäkter

|                                           | 2022-12-31 | 2021-12-31 |
|-------------------------------------------|------------|------------|
| Förutbetald Kabel-TV                      | 7 465      | 6 758      |
| Förutbetald anslutningsavgift (bredband)  | 10 710     | 10 710     |
| Förutbetald tomträttsavgäld               | 112 775    | 91 800     |
| Förutbetalda medlemsavgifter              | 7 850      | 0          |
| Förubetald försäkringspremie              | 43 139     | 40 911     |
| Förutbetald förvaltning arvode, ekonomisk | 38 976     | 34 200     |
| Förutbetald förvaltning arvode, teknisk   | 58 954     | 53 160     |
| Övriga förubetalda kosnader               | 116 711    | 9 239      |
|                                           | 396 580    | 246 778    |

### Not 10 Långfristiga skulder till kreditinstitut

Nedan framgår fördelning av föreningens långfristiga lån.

|              | Räntesats | Datum för    | Lånebelopp | Lånebelopp |
|--------------|-----------|--------------|------------|------------|
| Långivare    | %         | ränteändring | 2022-12-31 | 2021-12-31 |
| Stadshypotek | 0,760     | 2024-07-30   | 10 000 000 | 10 000 000 |
| -            |           |              | 10 000 000 | 10 000 000 |

### Not 11 Kortfristiga skulder till kreditinstitut

Nedan framgår fördelning av kortfristiga lån.

|                     | Räntesats | Datum för    | Lånebelopp | Lånebelopp |
|---------------------|-----------|--------------|------------|------------|
| Långivare           | %         | ränteändring | 2022-12-31 | 2021-12-31 |
| Beräknad amortering |           |              | 112 500    | 0          |
| Stadshypotek        | 2,873     | 2023-08-17   | 10 996 875 | 11 221 875 |
|                     |           |              | 11 109 375 | 11 221 875 |

Lån som förfaller till omförhandling inom 12 månader från balansdagen redovisas från och med 2021 som kortfristiga skulder till kreditinstitut i enlighet med RevU18.

### Not 12 Upplupna kostnader och förutbetalda intäkter

|                                 | 2022-12-31 | 2021-12-31 |
|---------------------------------|------------|------------|
| Förutbetalda hyror och avgifter | 432 339    | 355 902    |
| Beräknat arvode för revision    | 22 467     | 21 813     |
| Uppvärmning                     | 177 780    | 176 836    |
| El                              | 45 373     | 32 488     |
| Städ                            | 9 429      | 9 136      |
| Sopor                           | 28 529     | 30 504     |
| Vatten                          | 52 681     | 47 044     |
| Snöröjning                      | 29 565     | 22 574     |
| Förvaltning                     | 3 390      | 0          |
| Uppl räntor                     | 47 877     | 15 039     |
| Uppl Soc avgifter               | 20 751     | 2 329      |
| Uppl Styrelsearvoden            | 66 044     | 7 412      |
|                                 | 936 225    | 721 077    |

### Not 13 Ställda säkerheter

|                      | 2022-12-31 | 2021-12-31 |
|----------------------|------------|------------|
| Fastighetsinteckning | 45 000 000 | 45 000 000 |
|                      | 45 000 000 | 45 000 000 |

Bandhagen 2023, den dag som framgår av våra elektroniska signaturer

Peter Hasselvik Sanne Holgersson

Ordförande

Åsa Fredriksson Thomas Bergkvist

Jonas Lundin Malin Oslak

# Revisorspåteckning

Min revisionsberättelse har lämnats den dag som framgår av min elektroniska underskrift

Leif G Rantatalo Auktoriserad revisor Allians Revision & Redovisning

## Verifikat

Transaktion 09222115557490470133

### Dokument

### 225 ÅR2022

Huvuddokument

14 sidor

Startades 2023-04-06 15:47:08 CEST (+0200) av My

Lundevall (ML)

Färdigställt 2023-04-12 10:32:53 CEST (+0200)

### Initierare

### My Lundevall (ML)

Emvix Förvaltning & Byggservice AB *my@emvix.se* 

+460705272692

### Signerande parter

### Peter Hasselvik (PH)

peter.hasselvik@outlook.com

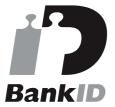

Namnet som returnerades från svenskt BankID var "PETER HASSELVIK"

Signerade 2023-04-06 16:52:12 CEST (+0200)

### Sanne Holgersson (SH)

sanne\_holgersson@hotmail.com

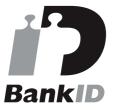

Namnet som returnerades från svenskt BankID var "Sanne Holgersson"

Signerade 2023-04-11 07:45:13 CEST (+0200)

### Jonas Lundin (JL)

jonaslundin77@icloud.com

### Thomas Bergkvist (TB)

thomas.bergkvist@cbrb.se

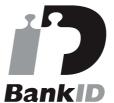

Namnet som returnerades från svenskt BanklD var "THOMAS BERGKVIST"

Signerade 2023-04-08 23:27:20 CEST (+0200)

### Åsa Fredriksson (ÅF)

asa.fredrikson@gmail.com

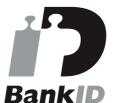

Namnet som returnerades från svenskt BankID var "ÅSA FREDRIKSSON"

Signerade 2023-04-11 18:33:32 CEST (+0200)

### Malin Oslak (MO)

malin\_oslak@hotmail.com

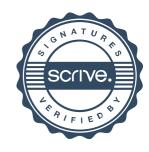

## Verifikat

Transaktion 09222115557490470133

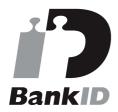

Namnet som returnerades från svenskt BankID var "Carl Nils Jonas Lundin" Signerade 2023-04-11 18:43:10 CEST (+0200)

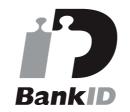

Namnet som returnerades från svenskt BankID var "Malin Teresia Oslak" Signerade 2023-04-11 19:26:41 CEST (+0200)

### Leif G Rantatalo (LGR)

Allians Revision & Redovisning leif.g.rantatalo@re-allians.se

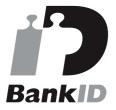

Namnet som returnerades från svenskt BankID var "LEIF RANTATALO"

Signerade 2023-04-12 10:32:53 CEST (+0200)

Detta verifikat är utfärdat av Scrive. Information i kursiv stil är säkert verifierad av Scrive. Se de dolda bilagorna för mer information/bevis om detta dokument. Använd en PDF-läsare som t ex Adobe Reader som kan visa dolda bilagor för att se bilagorna. Observera att om dokumentet skrivs ut kan inte integriteten i papperskopian bevisas enligt nedan och att en vanlig papperutskrift saknar innehållet i de dolda bilagorna. Den digitala signaturen (elektroniska förseglingen) säkerställer att integriteten av detta dokument, inklusive de dolda bilagorna, kan bevisas matematiskt och oberoende av Scrive. För er bekvämlighet tillhandahåller Scrive även en tjänst för att kontrollera dokumentets integritet automatiskt på: https://scrive.com/verify

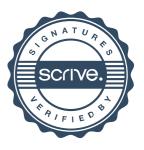